# **Getting Started with Counting Us Website**

Step 1: Visit counting.us from your web browser and click "Register"

# Counting Us Counting Us Because Everyone Counts Enter You Final Address Enter You Final Address Enter You Final Addr

# **Step 2: Register**

Fill in the required information and click "Submit Registration"

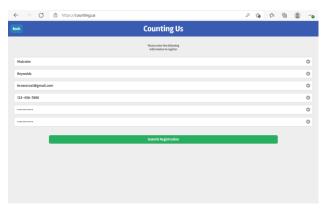

### **Step 3: Login**

Enter your info to Log In and then click "Choose Count"

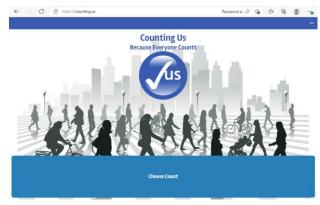

# **Step 4: Join New Count**

Click Join New Count and Enter Setup Key: **ncbos** 

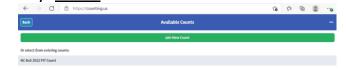

# **Step 5: Select a Region**

Click on the region with your county listed

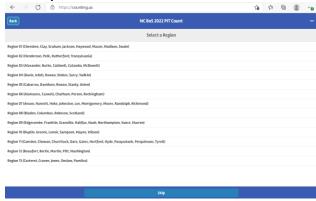

# **Step 6: Get Started!**

You are ready to start the count!